## $2^{\circ}$ Al caro allievo LOCATELLI CESARE con affetto. ARIETTA COM VARIAZIONI

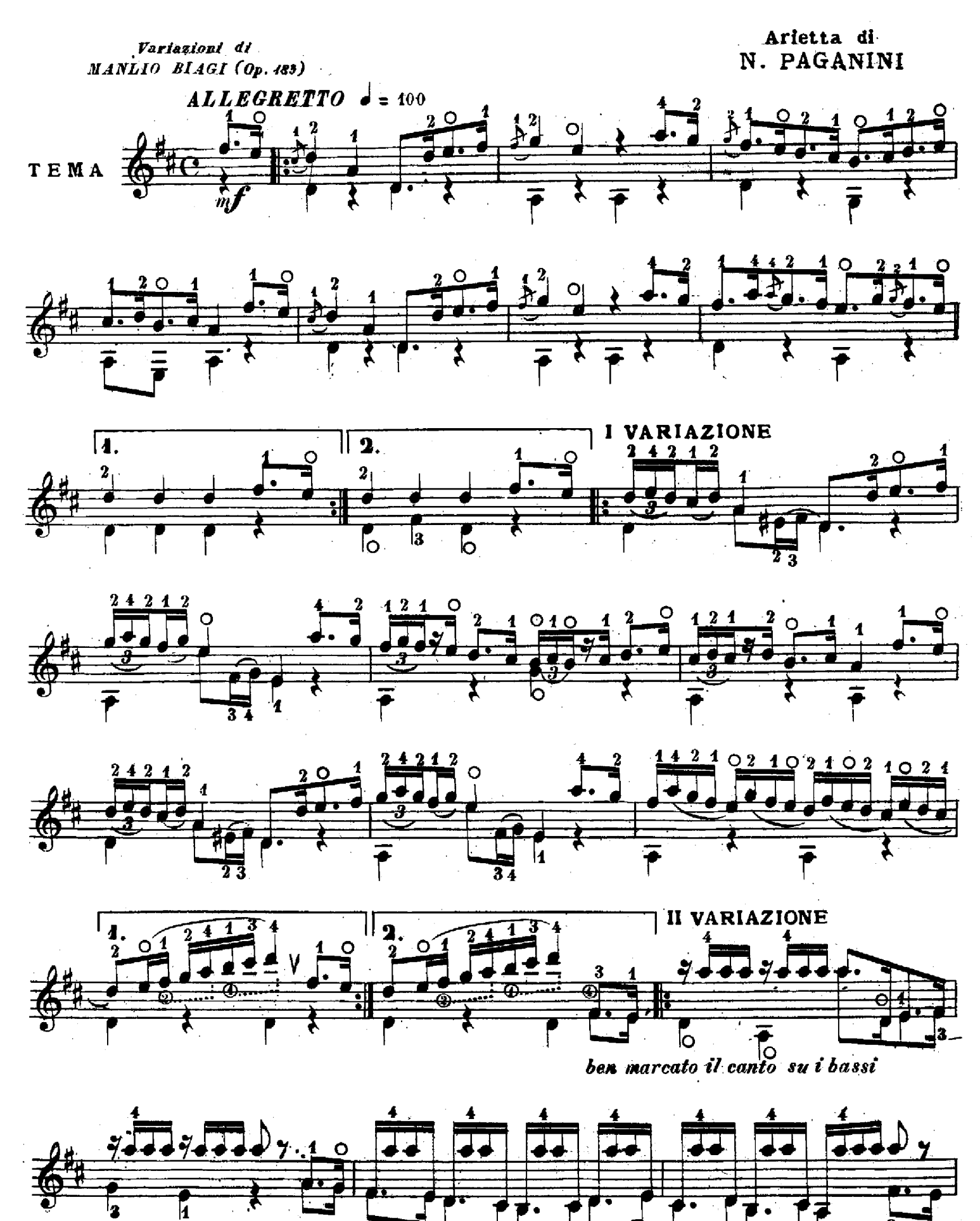

2

O 178

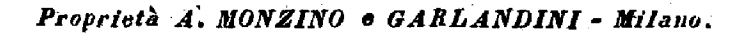

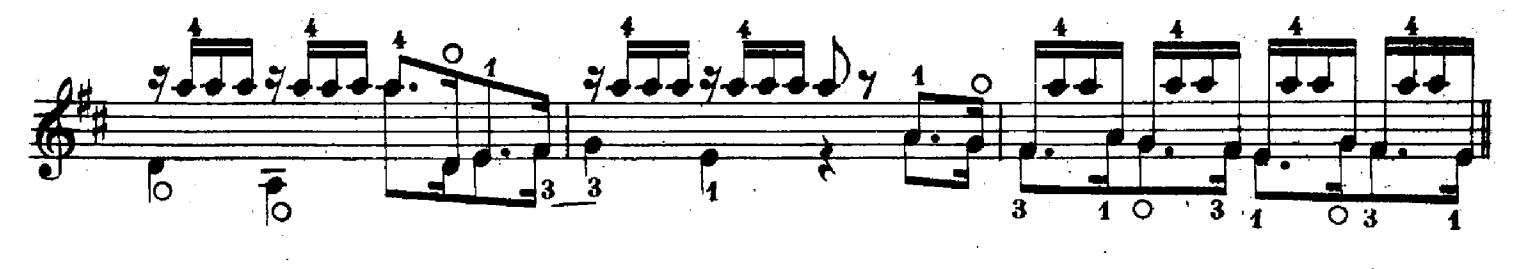

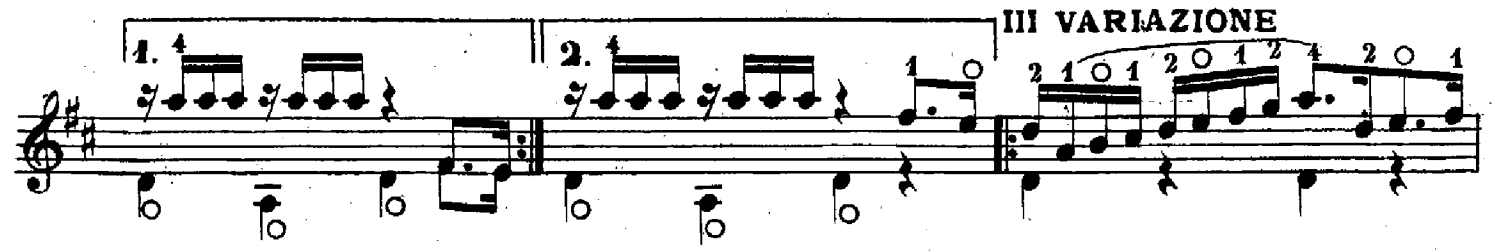

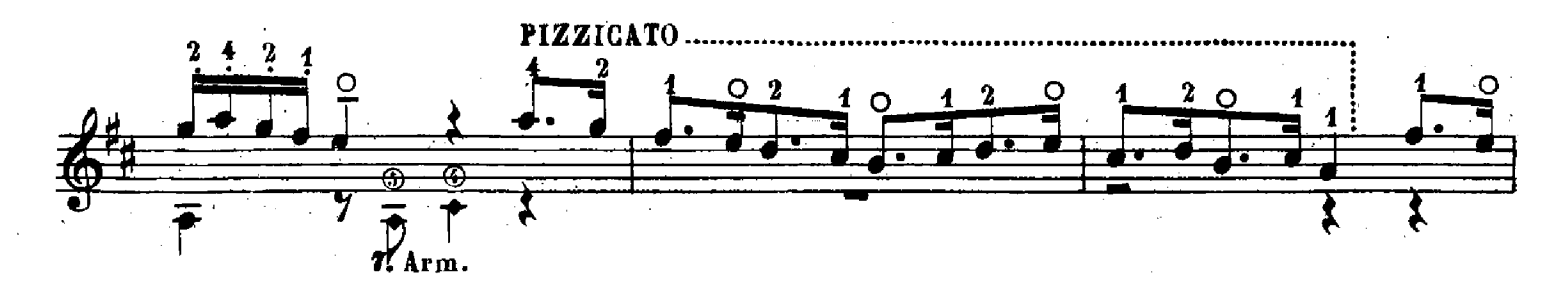

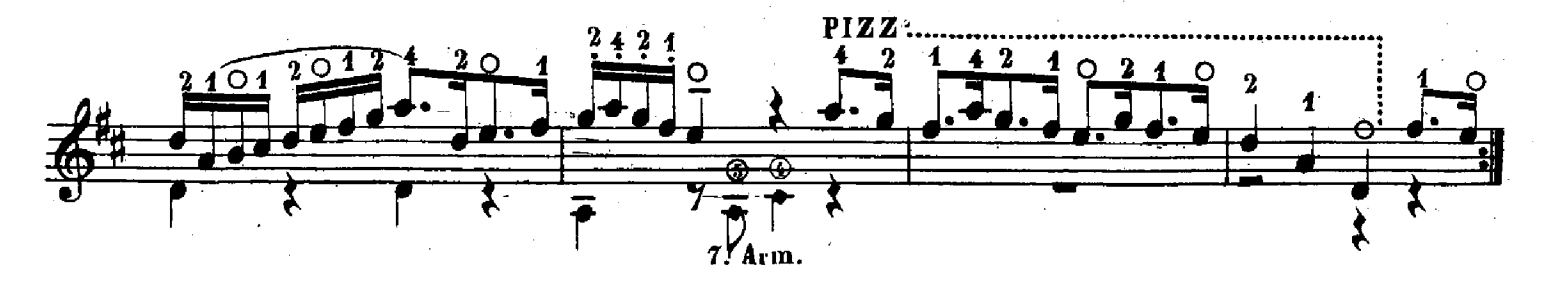

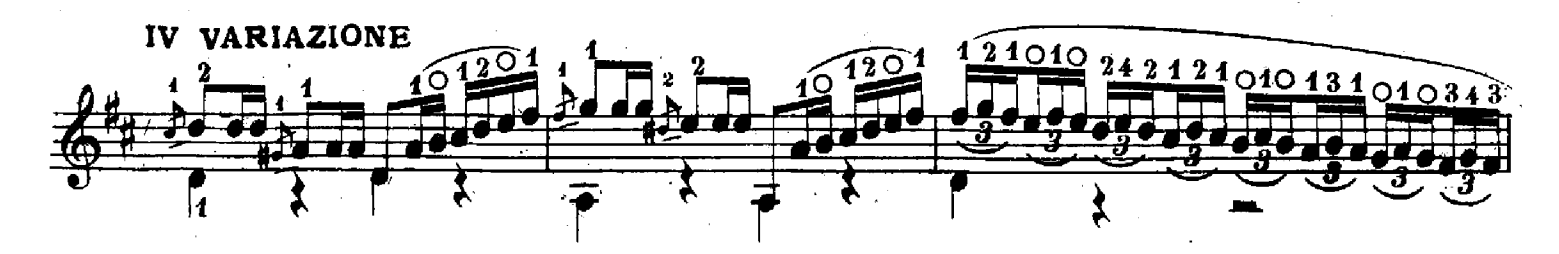

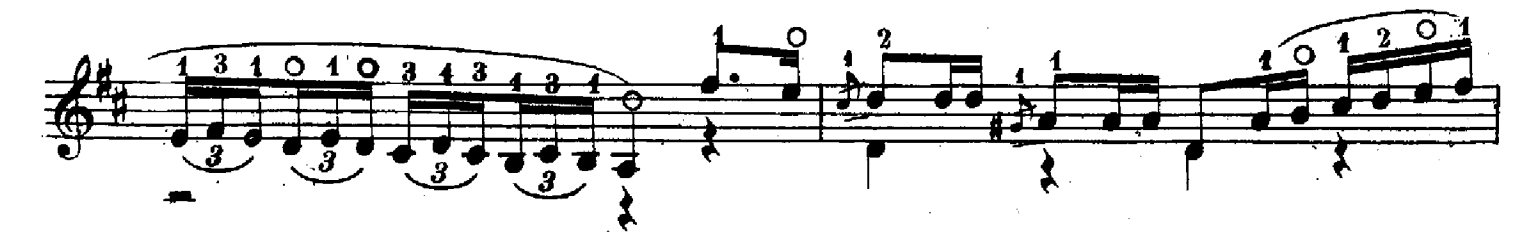

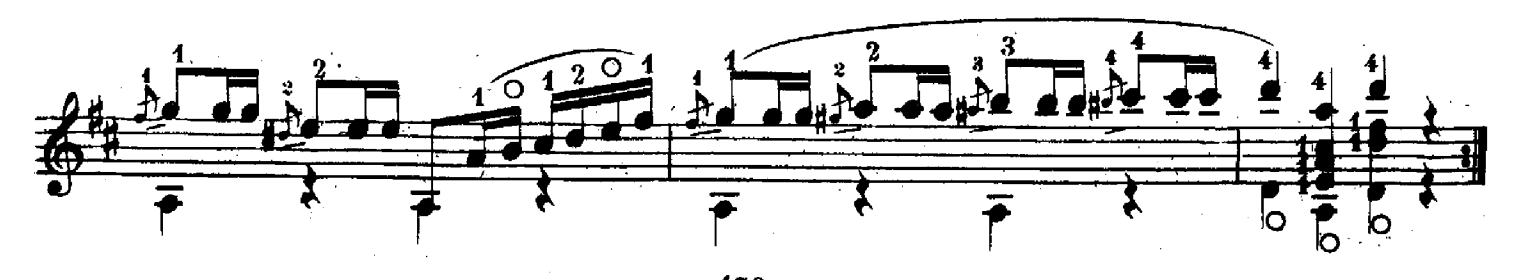